# **Software AG Event Routing 9.9 Readme**

# **October 2015**

This file contains important information you must read before using Software AG Event Routing 9.9. You can find user documentation on the [Documentation website](http://documentation.softwareag.com/) or the TECH community website. At those locations, you can also find the suite-related information listed below.

*webMethods Product Suite Release Notes webMethods and Intelligent Business Operations System Requirements webMethods System Cache Specifications Using the Software AG Installer Installing webMethods and Intelligent Business Operations Products Using the Software AG Update Manager* (fixes) *Upgrading webMethods and Intelligent Business Operations Products* Security and globalization information

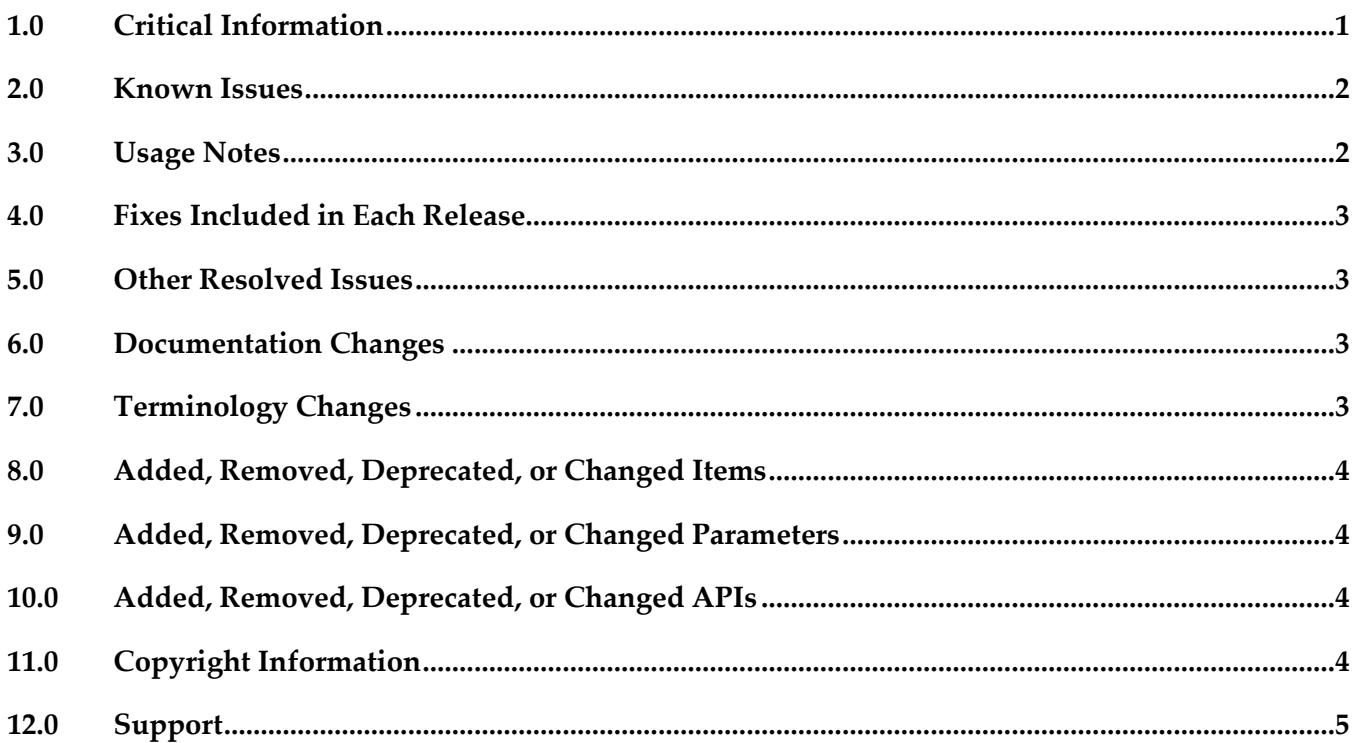

### <span id="page-0-0"></span>**1.0 Critical Information**

This section lists any critical issues for the current release that were known when this readme was published. For critical information found later, go to the Knowledge Center on the [Empower website.](https://empower.softwareag.com/)

# <span id="page-1-0"></span>**2.0 Known Issues**

This section lists any issues for the current release that were known when this readme was published. For known issues found later, go to the Knowledge Center on the [Empower website.](https://empower.softwareag.com/)

EDA-2156

When changing the value of the capacity settings for an event type, an error might occur. During runtime, changes to the in-memory and on-disk capacity settings of a particular event type might not become immediately effective. Event Routing throws an exception and ignores all subsequent configuration changes.

This issue is resolved by NERV\_9.9.0\_Fix1.

**EDA-2188** 

Improper initialization of Event Routing might lead to events not being delivered to an Event Persistence service.

In an OSGi profile, Event Routing might not get properly initialized. The following messages might be observed in the respective OSGi profile log files:

- "NervAdminException: [EDANRBE0002] NervTextEncryptor is not set" - "BeanCreationException: Error creating bean with name 'serviceActivator'"

- "EventRoutingException: Service not detected by BundleWatchDog" As a result, Event Routing might fail to deliver events to Event Persistence services.

This issue is resolved by ERSharedBundles\_9.9.0\_Fix1.

■ EDA-2189

A malformed Event Routing message causes invocations of Event Routing Integration Server services to fail.

During parsing of a malformed Event Routing message, an exception is thrown. As a result, invocations of the pub.event.routing.subscribe Event Routing IS service fail. This issue is resolved by NERV\_9.9.0\_Fix1.

EDA-2243

Event Routing might not deliver all sent events to the configured destination services. Event Routing might not be able to look up all configured destination services. As a result, some sent events might not be delivered to all destination services. This issue is resolved by NERV\_9.9.0\_Fix1.

# <span id="page-1-1"></span>**3.0 Usage Notes**

This section provides any additional information you need to work with the current release of this product.

In case your event-driven environment contains applications that use the JMS capabilities of Integration Server (or the JMS protocol in general) to send and receive events of a particular EDA event type, and you create applications that use NERV and/or Event Routing to send and receive events of the same EDA event type, the respective JNDI entries might not be created correctly in the Universal Messaging server for the two application types to work. As a workaround, open a

command line prompt in Software AG\_directory\common\lib, and run the event-routing-jmsutil.jar utility. This will ensure the JNDI entries and topics have been created in your Universal Messaging server. For more information about how to run the utility, see the readme file in eventrouting-jms-util.jar.

### <span id="page-2-0"></span>**4.0 Fixes Included in Each Release**

This section lists the latest fix level that has been included in each release for each product component. A release is listed in this section only if changes occurred in that release. Go to the Knowledge Center on the [Empower website](https://empower.softwareag.com/) for detailed information about fixes.

### <span id="page-2-1"></span>**5.0 Other Resolved Issues**

This section lists the issues that were resolved in each release but were not part of the fixes listed in the previous section. A release is listed in this section only if changes occurred in that release.

# <span id="page-2-2"></span>**6.0 Documentation Changes**

This section describes significant changes to the documentation in each release, such as the addition, relocation, or removal of product guides, online help, chapters, or other major content. A release is listed in this section only if changes occurred in that release.

#### *Release 9.9*

The new "*Communicating between Software AG Products Using Event Routing*" PDF publication has been included in this release. It contains information about administering, configuring, and using Software AG Event Routing.

# <span id="page-2-3"></span>**7.0 Terminology Changes**

A release is listed in this section only if changes occurred in that release.

# <span id="page-3-0"></span>**8.0 Added, Removed, Deprecated, or Changed Items**

This section lists features, functionality, controls, portlets, properties, or other items that have been added, removed, deprecated, or changed. A release is listed in this section only if changes occurred in that release.

#### *Release 9.9*

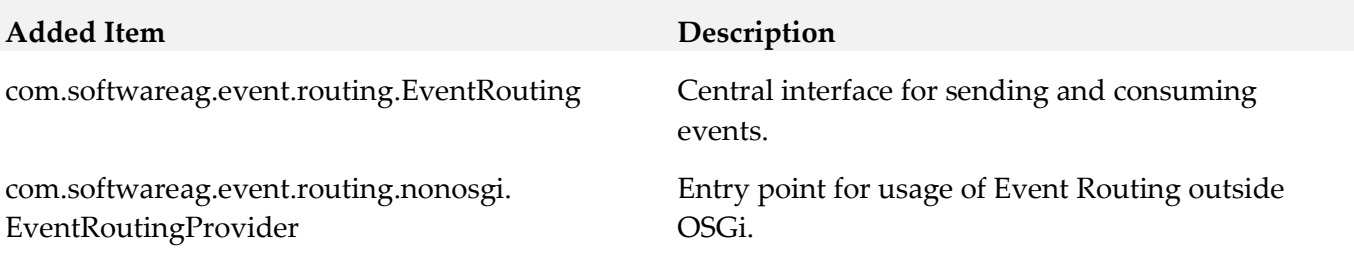

### <span id="page-3-1"></span>**9.0 Added, Removed, Deprecated, or Changed Parameters**

<span id="page-3-2"></span>A release is listed in this section only if changes occurred in that release.

### **10.0 Added, Removed, Deprecated, or Changed APIs**

<span id="page-3-3"></span>A release is listed in this section only if changes occurred in that release.

# **11.0 Copyright Information**

Copyright © 2015 Software AG, Darmstadt, Germany and/or Software AG USA Inc., Reston, VA, USA, and/or its subsidiaries and/or its affiliates and/or their licensors.

The name Software AG and all Software AG product names are either trademarks or registered trademarks of Software AG and/or Software AG USA Inc. and/or its subsidiaries and/or its affiliates and/or their licensors. Other company and product names mentioned herein may be trademarks of their respective owners.

Detailed information on trademarks and patents owned by Software AG and/or its subsidiaries is located at [http://softwareag.com/licenses.](http://softwareag.com/licenses)

This software may include portions of third-party products. For third-party copyright notices, license terms, additional rights or restrictions, please refer to "License Texts, Copyright Notices and Disclaimers of Third Party Products". For certain specific third-party license restrictions, please refer to section E of the Legal Notices available under "License Terms and Conditions for Use of Software AG Products / Copyright and Trademark Notices of Software AG Products". These documents are part of the product documentation, located a[t http://softwareag.com/licenses](http://softwareag.com/licenses) and/or in the root installation directory of the licensed product(s).

# <span id="page-4-0"></span>**12.0 Support**

Visit the [Empower website](https://empower.softwareag.com/) to learn about support policies and critical alerts, read technical articles and papers, download products and fixes, submit feature/enhancement requests, and more.

Visit the [TECHcommunity website](http://techcommunity.softwareag.com/) to access additional articles, demos, and tutorials, technical information, samples, useful resources, online discussion forums, and more.

ER-RM-99-20151015